Toners Crack Free Download [Mac/Win] [Latest]

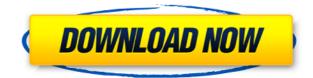

### Toners Crack X64 [Updated]

Nr. 1: A mechanism to organize your music in files grouped by type and genre. Nr. 2: The ability to add and delete tags from tags, by selecting and highlighting the desired tags. Nr. 3: An elegant WYSIWYG-style GUI that allows you to drag and drop any file to any location and save the tracks with the file name selected or the artist and the album name. Nr. 4: WYSIWYG graphic editor to adjust the covers of the songs. Nr. 5: A note taking tool that allows you to create, edit, and format memos as well as create and organize lists (ex. your jam sessions and albums). Paint.NET is a free photo retouching and editing software. The tool has been designed as an alternative to the traditional image editing software, like Adobe Photoshop. The program was developed with a focus on developing speed, a clean user interface, and a professional look and feel. Allied Eye Technologies, Inc. and LightBlue Software, Inc. have announced the release of Volume ( Volume is a powerful real-time, full-screen slide show maker and digital music player designed to help businesses and professionals create customized presentations for their clients or employees, adding great personal touches and real-time interaction to their online presentations. Designed as a real-time slide show application, Volume is faster than a traditional slide show maker because of its use of code and script, which enables a presentation to be built and run entirely in HTML, and more flexible than a traditional slide show maker because of its support for scripts, audio files, and multiple users. iTunes 7.0 is an easy way to download music, movies and TV shows. It also enables you to easily buy music, movies and TV shows from the iTunes Store. With Apple's innovative iCloud feature, iTunes 7.0 also enables you to keep all your music, movies and TV shows in sync across all your computers, iPhones, iPads and Apple TV. It's designed to organize, play and manage your music, movies and TV shows. Blue Toolbar.vbs is the fourth toolbar that is created in the BlueToolbar ser

#### **Toners Crack + For Windows**

It is extremely helpful when you work with WAV and MP3 files: you can assign a keystroke to a function, and every time you press this keystroke, the current document will be automatically passed to the corresponding command, e.g., play, pause, stop, copy, print, save as, etc. There are 4 command modes available: Play Mode Record Mode Play Mode In this mode, every file in the current directory will be played, and it is possible to save tracks into a new file. Play Mode In this mode, the current file or the file under the cursor will be played. It is possible to save tracks into a new file, and it is also possible to cancel the current recording in progress. Record Mode In this mode, the current file or the file under the cursor will be recorded, and it is possible to stop the recording. Automatically organize tracks based on their source folder By default, all tracks will be organized in the current directory. But the program also supports organizing files in other folders. Further features of the product The program provides a set of basic commands can be added to the context menu of the program. The "Settings" window allows users to modify the format and the language of the program, and to decide whether the program should be notified about updates. The "Settings" window updates. Simplified method for detecting methylation status of the p14 gene promoter of cancer cells. Recently, we reported a simplified method for detecting methylation-specific PCR products of the p14 gene promoter using DNA from circulating tumor cells (CTCs) in peripheral blood. However, the method was laborious and technically complex because it required several steps of cell isolation and PCR. In this report, we describe a simplified method that uses CTCs directly from peripheral blood. We isolated CTCs from peripheral blood using the avidin-biotin immun 2edc1e01e8

#### **Toners Free Download For Windows**

With this solution, you can record the keyboard and mouse buttons pressed and released, as well as keystrokes pressed and released on the keyboard, under any conditions or program you run. This can be useful for the optimization of your computer, especially when you are doing work on the Internet and regularly use key combinations to quickly navigate between pages, for example. - During the recording process, you can check the speed of pressing, how many times you have pressed the button, etc. - In addition to recording keystrokes, you can save the recorded keystrokes for a future date. - It is possible to choose the time interval and the duration of the recording, which makes it possible to keep only keystrokes that have occurred in the last one hour, or in the last week, etc. - To end the recording the keyboard, mouse buttons are recorded separately from the pressed mouse buttons. - You can save the keyboard and mouse buttons pressed and saved for future use. - With this solution, the recorded keystrokes are visible in real time and can be accessed with just a few mouse clicks. If you like this KeyMacro Keyboard Macro will help you a lot in doing your work efficiently on your computer. KeyMacro Keyboard Macro Key Features: [] Easy and convenient to use. [] Highly efficient. [] You can set the program to recorded keystrokes and mouse clicks separately. [] You can set the interval of recording. [] You can save the recorded keystrokes for a future date. [] You can save the recorded keystrokes for a future date. [] You can set the program to record keystrokes as soon as they are pressed. [] Supports all Win32 compatible Windows systems. [] Available for all versions of Windows. [] It works great with the 64-bit Windows systems. [] It works great with

https://reallygoodemails.com/liapacumi https://techplanet.today/post/fusion-360-lt-2013-32-bit-crack-torrent-download-upd https://joyme.io/clinedgenge https://techplanet.today/post/new-download-terjemahan-kitab-durratun-nasihin-pdf-file https://techplanet.today/post/virtua-tennis-4-skidrow-crack-top-password https://techplanet.today/post/radionicki-prirucnik-imt-539-90-new https://techplanet.today/post/tibia-bot-ng-792-crack-top-chomikuj-11 https://reallygoodemails.com/diuverygramba https://joyme.io/inraimmo https://techplanet.today/post/colorschemer-studio-21-keygen-work-22 https://jemi.so/american-horror-story-latino-720p-99 https://techplanet.today/post/ngc-super-mario-sunshine-jpn-270-link

#### What's New in the?

Toners is a software solution that aims to provide a means of organizing and collecting all your music tracks that are saved in in WAV and MP3 format. The program has a set of functions and commands that are reachable from the context menu, as soon as you right-click inside the main window of Toners. Screen Shots: Toners icon: The installation directory: Features: Main Window: The Setup: The Start Screen: Problems: Regards, Toners Team Hello, Thanks for posting this! Thank you for the feedback, we really appreciate it! Regarding the installation directory, in your post you mentioned it should be in your User directory. The install files are placed into the application's folder, just like in all the other programs. We did not mean that it should be in the user directory. We will correct the post. I also updated the description and the screenshot of the Start Screen, which were somewhat misleading. Regarding the installation directory, in your post you mentioned it should be in the user directory. We will correct the post. I also updated the description and the screenshot of the Start Screen, which were somewhat misleading. Regarding the installation directory, in your post you mentioned it should be in your User directory. We will correct the post. I also updated the description and the screenshot of the Start Screen, which were somewhat misleading. Regarding the installation directory, in your post you mentioned it should be in your User directory. We will correct the post. I also updated the description and the screenshot of the Start Screen, which were somewhat misleading. Regards, Toners Team Hello, Thanks for posting this! It works with and without the tray icon. Do you see any difference? Thanks for posting this! It works with and without the tray icon. Do you see any difference? Thanks for posting this! It works with and without the tray icon. I tried it on WinXP, Win7 and Win8. By the way, it doesn't start at all when the target volume is turned up. Hi, Thank you for the reply. You should give some infor

# **System Requirements:**

\*Windows 7 or higher \*.net Framework 4.5 (or higher) \*DirectX 9.0c \*2 GB RAM \*HDD space (recommended) around 1.5 GB Key Features: \*Rise of the Gunner 2 is not a simple shooter, it's much more than that! The game is a sandbox game. You can play it like any other games, but you'll be missing a lot of things! \*"Sandbox"

## Related links:

https://veisless.nl/wp-content/uploads/2022/12/FontView-Crack-Full-Version-Free-2022.pdf https://100comments.com/wp-content/uploads/2022/12/SyncThru-Web-Admin-Service-For-CLX6200FX-Crack-Free-Download-For-PC-Latest.pdf https://shwethirikhit.com/2022/12/12/xp-style-hacker-crack-download/ http://www.cpakamal.com/xplorer<sup>2</sup>-professional-crack-latest-2022/ https://greenearthcannaceuticals.com/remover-for-win32-zeroaccess-crack-x64-april-2022/ http://itkursove.bg/wp-content/uploads/2022/12/CSS-Spider.pdf https://libreriaguillermo.com/wp-content/uploads/2022/12/filiquin.pdf https://athenainwonderland.com/chm-decoder-crack-x64-latest/ https://www.trading-lux.com/wp-content/uploads/2022/12/Guitar-Trainer-Crack-With-License-Key-WinMac-Latest2022.pdf https://impulsemag-online.com/2022/12/android-listview-icons-product-key-full-2022/